## **МИНИСТЕРСТВО ОБРАЗОВАНИЯ И НАУКИ РФ**

#### **Федеральное государственное бюджетное образовательное учреждение высшего образования**

# «ТОМСКИЙ ГОСУДАРСТВЕННЫЙ УНИВЕРСИТЕТ СИСТЕМ УПРАВЛЕНИЯ И РАДИОЭЛЕКТРОНИКИ» (ТУСУР)

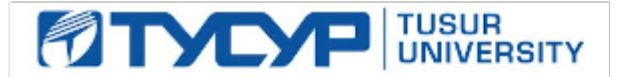

УТВЕРЖДАЮ Проректор по учебной работе

Документ подписан электронной подписью Сертификат: 1сбсfa0a-52a6-4f49-aef0-5584d3fd4820<br>Владелец: Троян Павел Ефимович Действителен: с 19.01.2016 по 16.09.2019

## РАБОЧАЯ ПРОГРАММА УЧЕБНОЙ ДИСЦИПЛИНЫ

## **Компьютерная графика**

Уровень образования: **высшее образование - бакалавриат** Направление подготовки (специальность): **09.03.01 Информатика и вычислительная техника** Направленность (профиль): **Системы автоматизированного проектирования** Форма обучения: **очная** Факультет: **ФВС, Факультет вычислительных систем** Кафедра: **КСУП, Кафедра компьютерных систем в управлении и проектировании** Курс: **2** Семестр: **3** Учебный план набора 2015 года

## Распределение рабочего времени

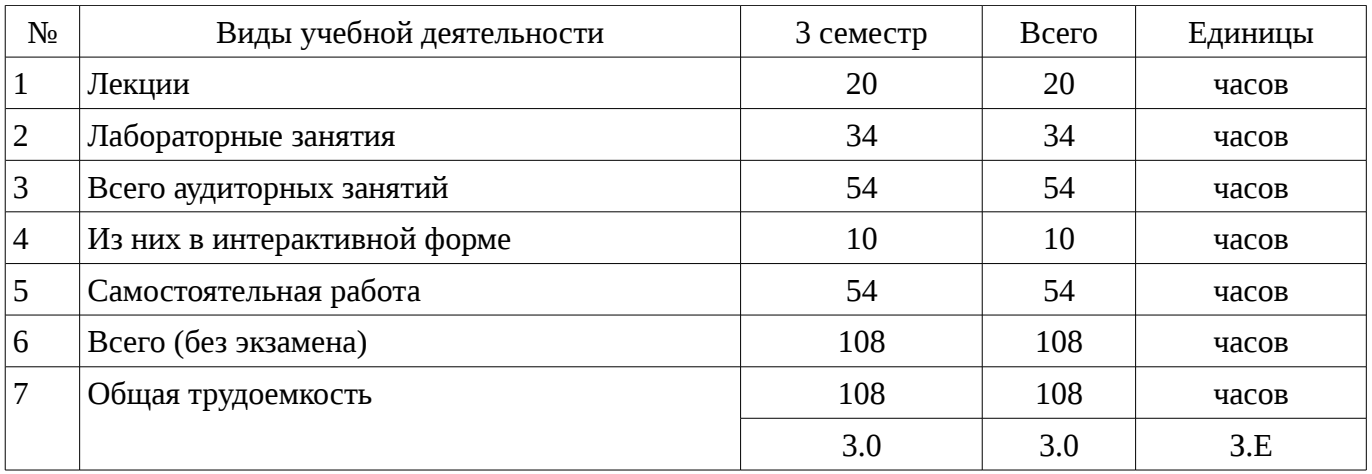

Зачет: 3 семестр

Томск 2016

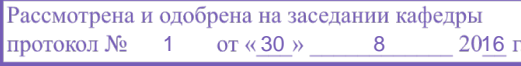

## ЛИСТ СОГЛАСОВАНИЙ

Рабочая программа составлена с учетом требований Федерального Государственного образовательного стандарта высшего образования (ФГОС ВО) по направлению подготовки (специальности) 09.03.01 Информатика и вычислительная техника, утвержденного 2016-01-12 года, рассмотрена и утверждена на заседании кафедры «\_\_\_» \_\_\_\_\_\_\_\_\_\_\_\_ 20\_\_ года, протокол  $N_2$  .

Разработчики: доцент каф. КСУП **доцент каф. КСУП день прода** Хабибулина Н. Ю.

Заведующий обеспечивающей каф. КСУП \_\_\_\_\_\_\_\_\_\_\_\_\_\_\_\_ Шурыгин Ю. А.

Рабочая программа согласована с факультетом, профилирующей и выпускающей кафедрами направления подготовки (специальности).

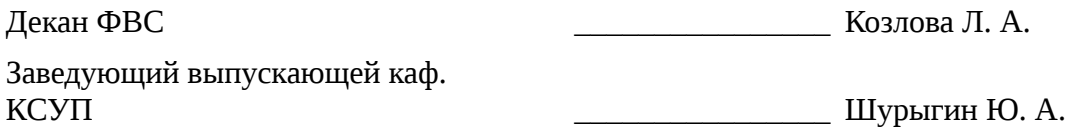

Эксперты:

профессор каф.КСУП \_\_\_\_\_\_\_\_\_\_\_\_\_\_\_\_ Зюзьков В. М.

### 1. Цели и задачи дисциплины

### 1.1. Цели дисциплины

Основная цель курса — научить будущего специалиста строить современные графические системы, применять методы отображения графической информации в двумерном и трехмерном пространстве, программировать алгоритмы компьютерной графики

#### 1.2. Задачи дисциплины

изучение математических и алгоритмических основ компьютерной графики;  $\equiv$ 

изучение алгоритмов растровой графики; представления пространственных форм: геометрических преобразований;

алгоритмов удаления скрытых линий и поверхностей; определения затененных участков:

изучение методов создания реалистических трехмерных изображений;  $\equiv$ 

знакомство с аппаратными средствами компьютерной графики (средства ввода и визуализации изображений; архитектура графических систем и т.п.);

#### 2. Место дисциплины в структуре ОПОП

Лисциплина «Компьютерная графика» (Б1.Б.13.2) относится к блоку 1 (базовая часть).

Предшествующими дисциплинами, формирующими начальные знания, являются следующие дисциплины: Информатика, Математика, Программирование, Физика.

Последующими дисциплинами являются: Геометрическое моделирование в САПР.

#### 3. Требования к результатам освоения дисциплины

Процесс изучения дисциплины направлен на формирование следующих компетенций:

- ПК-1 Способность разрабатывать модели компонентов информационных систем, включая модели баз данных и модели интерфейсов «человек - электронно-вычислительная машина».:

В результате изучения дисциплины студент должен:

- знать математические основы компьютерной графики; - алгоритмические основы компьютерной графики; основные форматы файлов компьютерной графики; - аппаратные средства компьютерной графики

уметь разрабатывать собственные программные комплексы пространственной графики, используя средства компьютерной графики, и эффективно применять средства программирования с использованием объектно-ориентированных сред для успешной реализации аппаратнопрограммных модулей графических систем и разработки модели компонентов информационных систем и модели интерфейсов «человек - электронно-вычислительная машина»

владеть технологиями создания программных модулей компьютерной графики; способностью брать на себя ответственность за результаты работы по разработке графических файлов

#### 4. Объем дисциплины и виды учебной работы

Обшая трудоемкость дисциплины составляет 3.0 зачетных единицы и представлена в таблице 4.1.

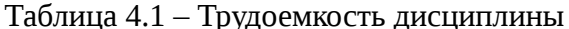

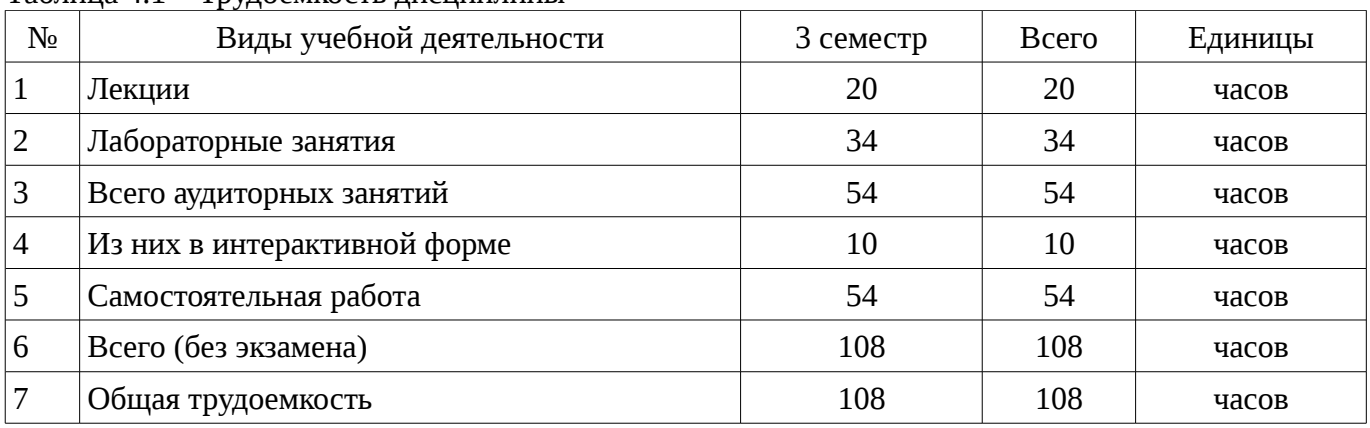

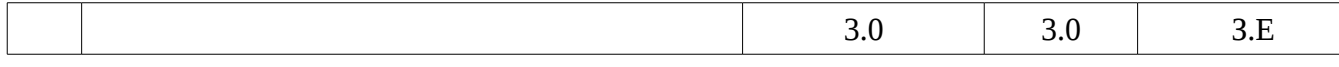

# 5. Содержание дисциплины

## 5.1. Разделы дисциплины и виды занятий

Разделы дисциплины и виды занятий приведены в таблице 5.1.

Таблица 5.1 – Разделы дисциплины и виды занятий

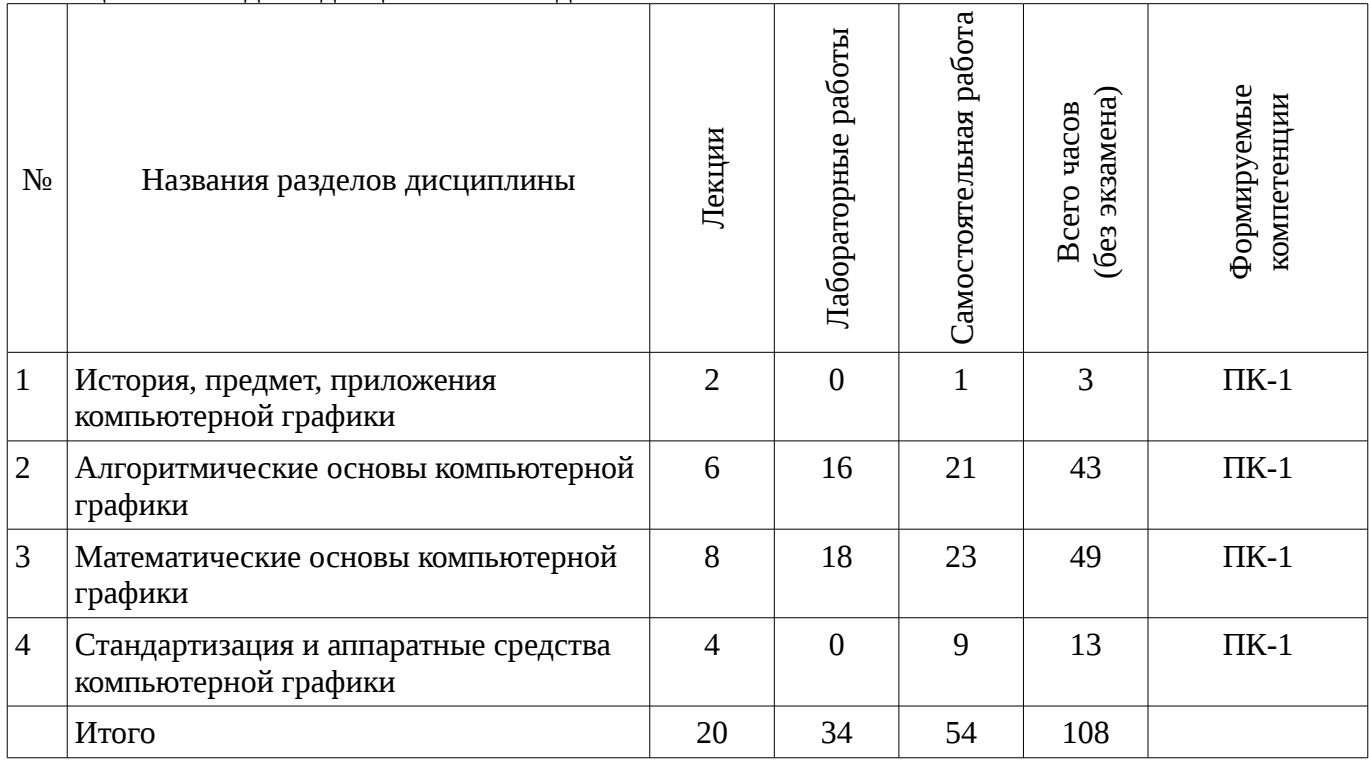

# 5.2. Содержание разделов дисциплины (по лекциям)

Содержание разделов дисциплин (по лекциям) приведено в таблице 5.2.

Таблица 5.2 - Содержание разделов дисциплин (по лекциям)

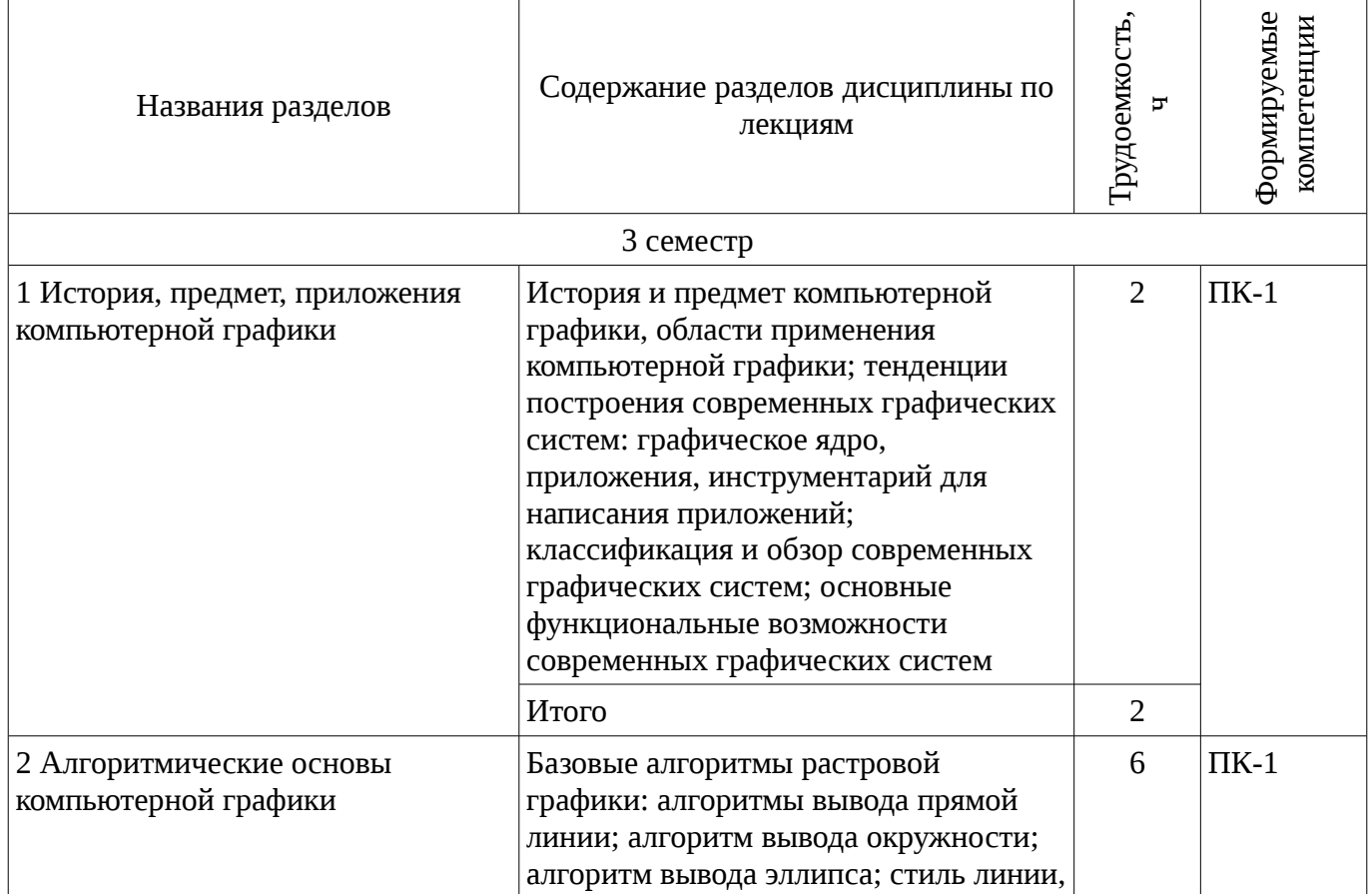

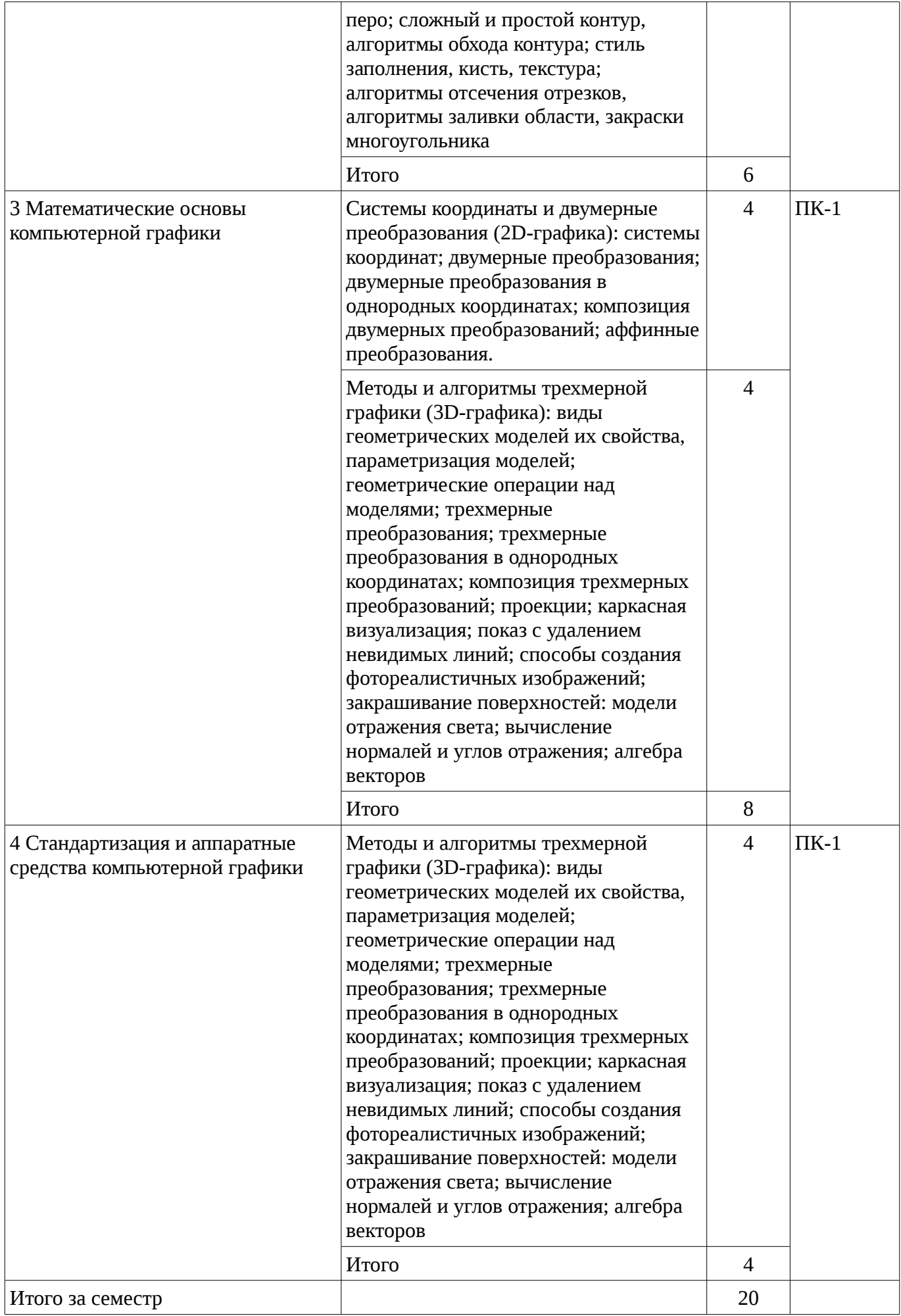

## 5.3. Разделы дисциплины и междисциплинарные связи с обеспечивающими (предыдущими) и обеспечиваемыми (последующими) дисциплинами

Разделы дисциплины и междисциплинарные связи с обеспечивающими (предыдущими) и обеспечиваемыми (последующими) дисциплинами представ-лены в таблице 5.3. Таблица 5.3 - Разделы дисциплины и междисциплинарные связи

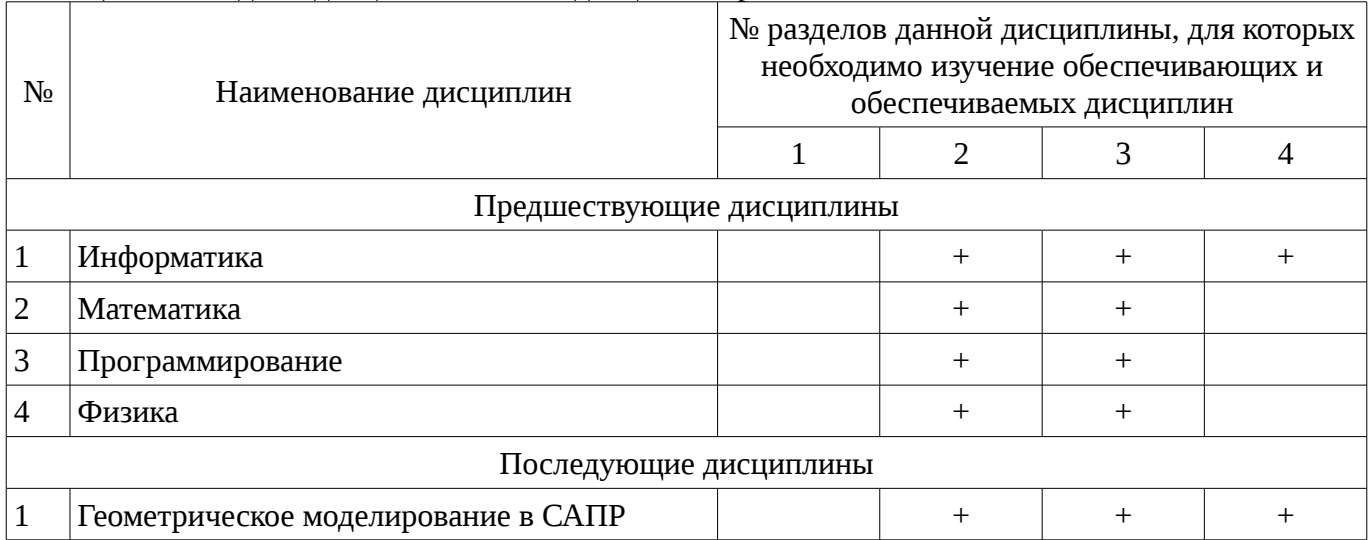

## 5.4. Соответствие компетенций, формируемых при изучении дисциплины, и видов занятий

Соответствие компетенций, формируемых при изучении дисциплины, и видов занятий представлено в таблице 5.4

Таблица 5. 4 - Соответствие компетенций и видов занятий, формируемых при изучении дисциплины

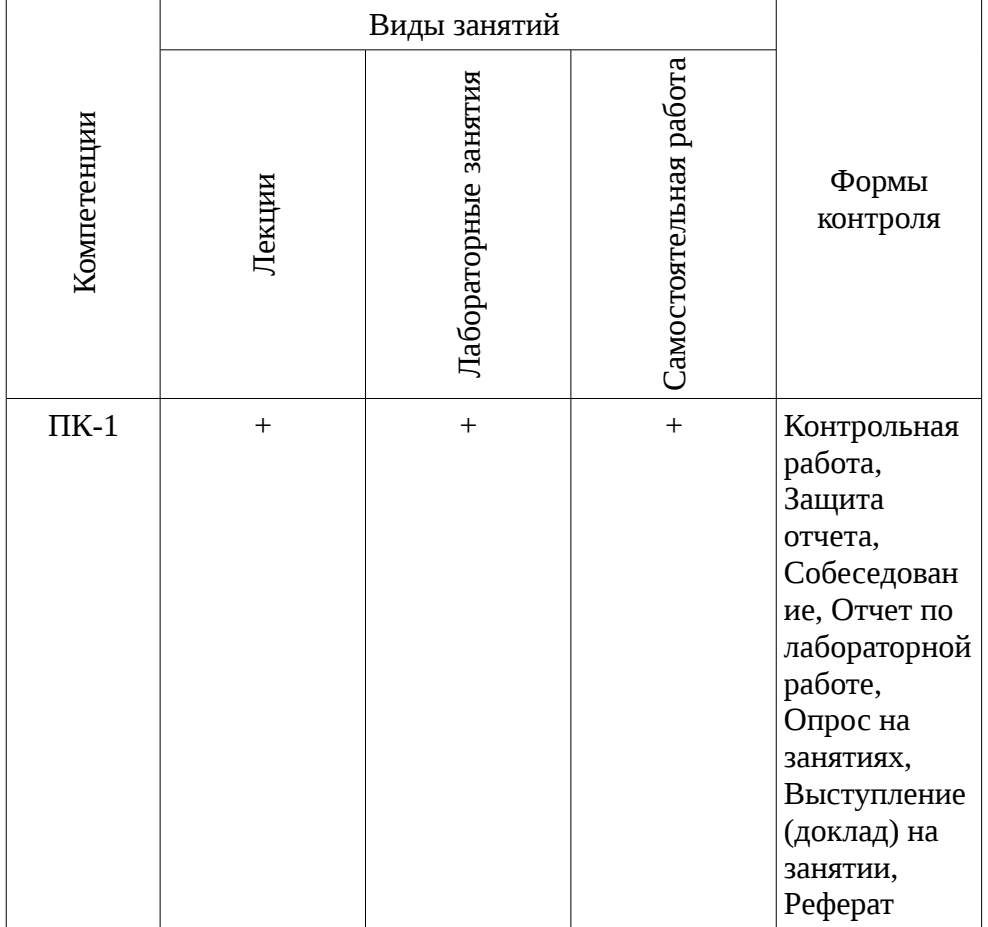

### 6. Интерактивные методы и формы организации обучения

Технологии интерактивного обучения при разных формах занятий в часах приведены в таблице 6.1

# Таблица 6.1 – Технологии интерактивного обучения при разных формах занятий в часах

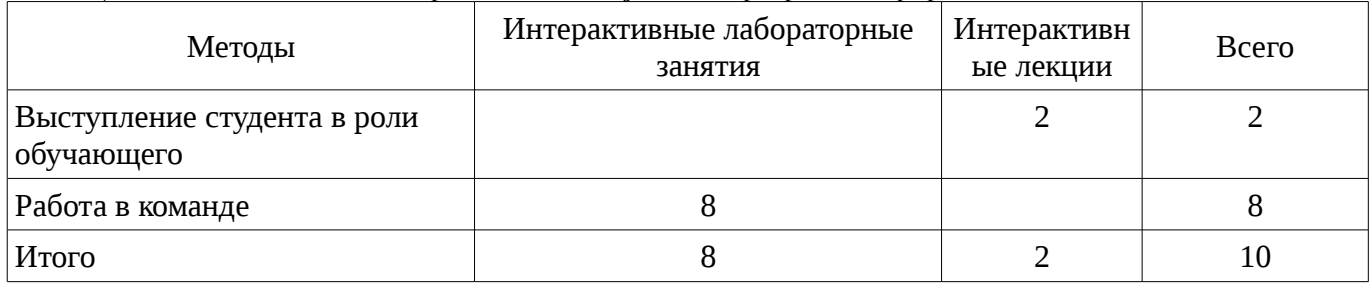

# **7. Лабораторный практикум**

Содержание лабораторных работ приведено в таблице 7.1. Таблица 7. 1 – Содержание лабораторных работ

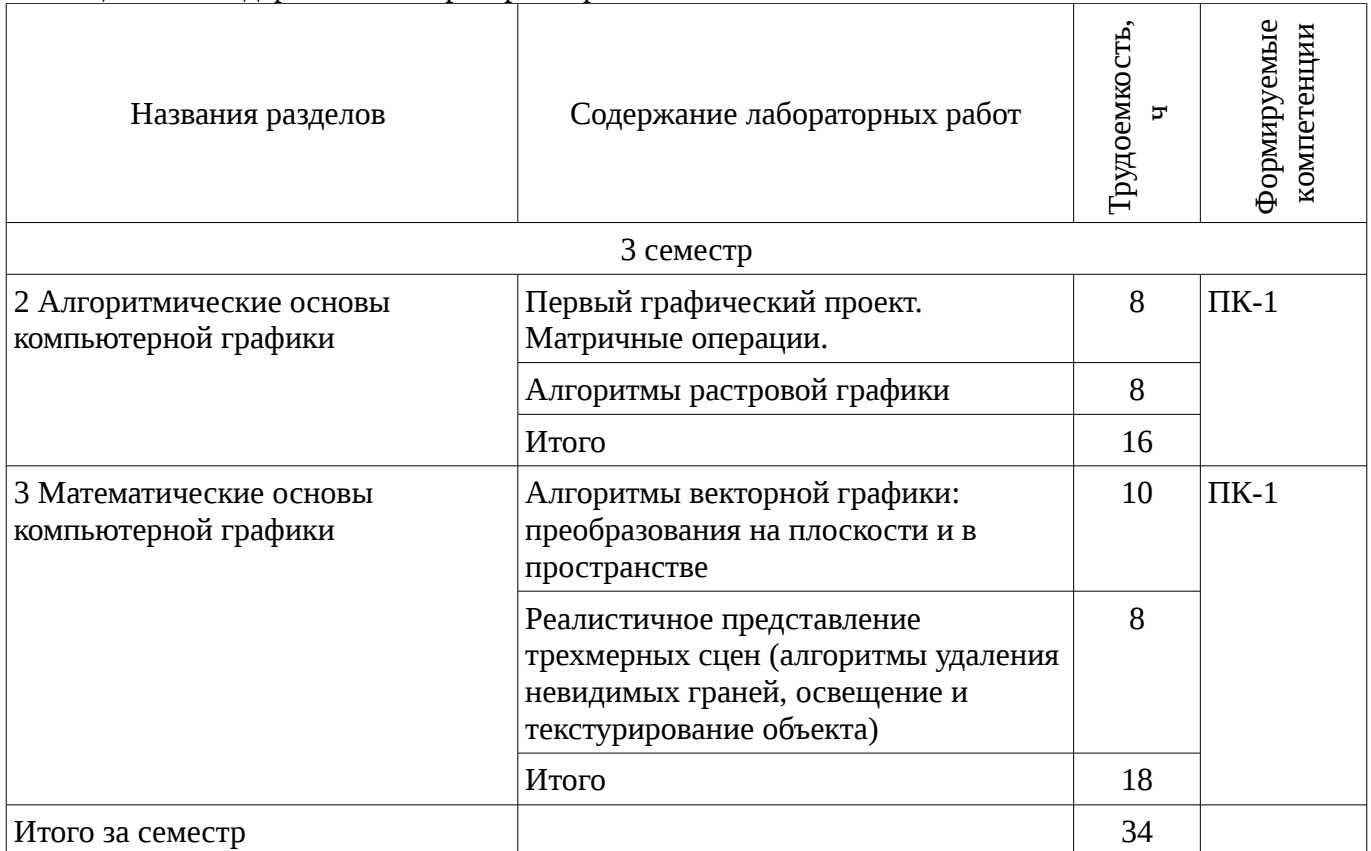

## **8. Практические занятия**

Не предусмотрено РУП

# **9. Самостоятельная работа**

Виды самостоятельной работы, трудоемкость и формируемые компетенции представлены в таблице 9.1.

Таблица 9.1 - Виды самостоятельной работы, трудоемкость и формируемые компетенции

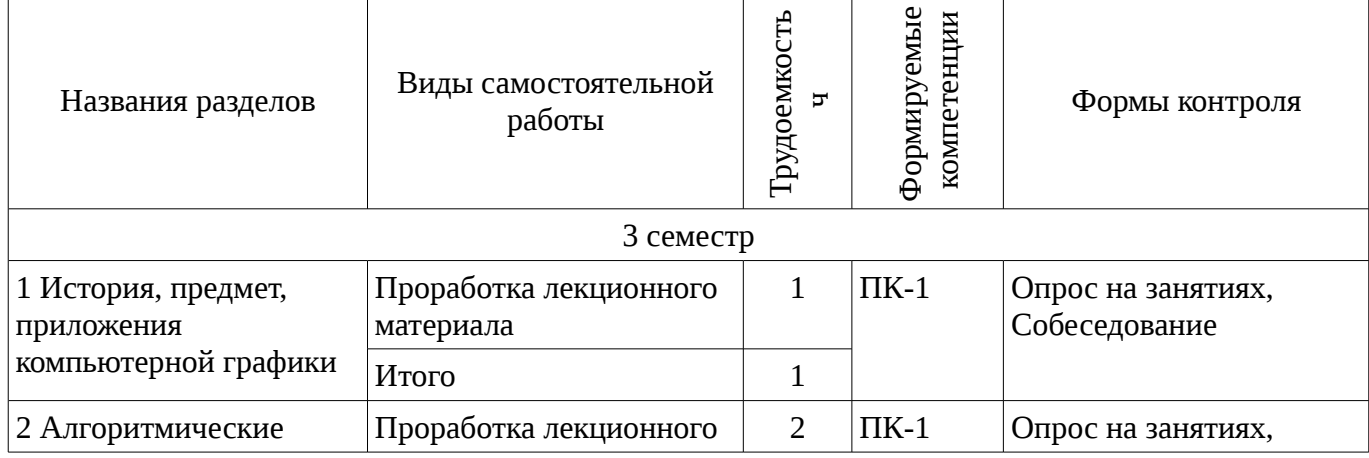

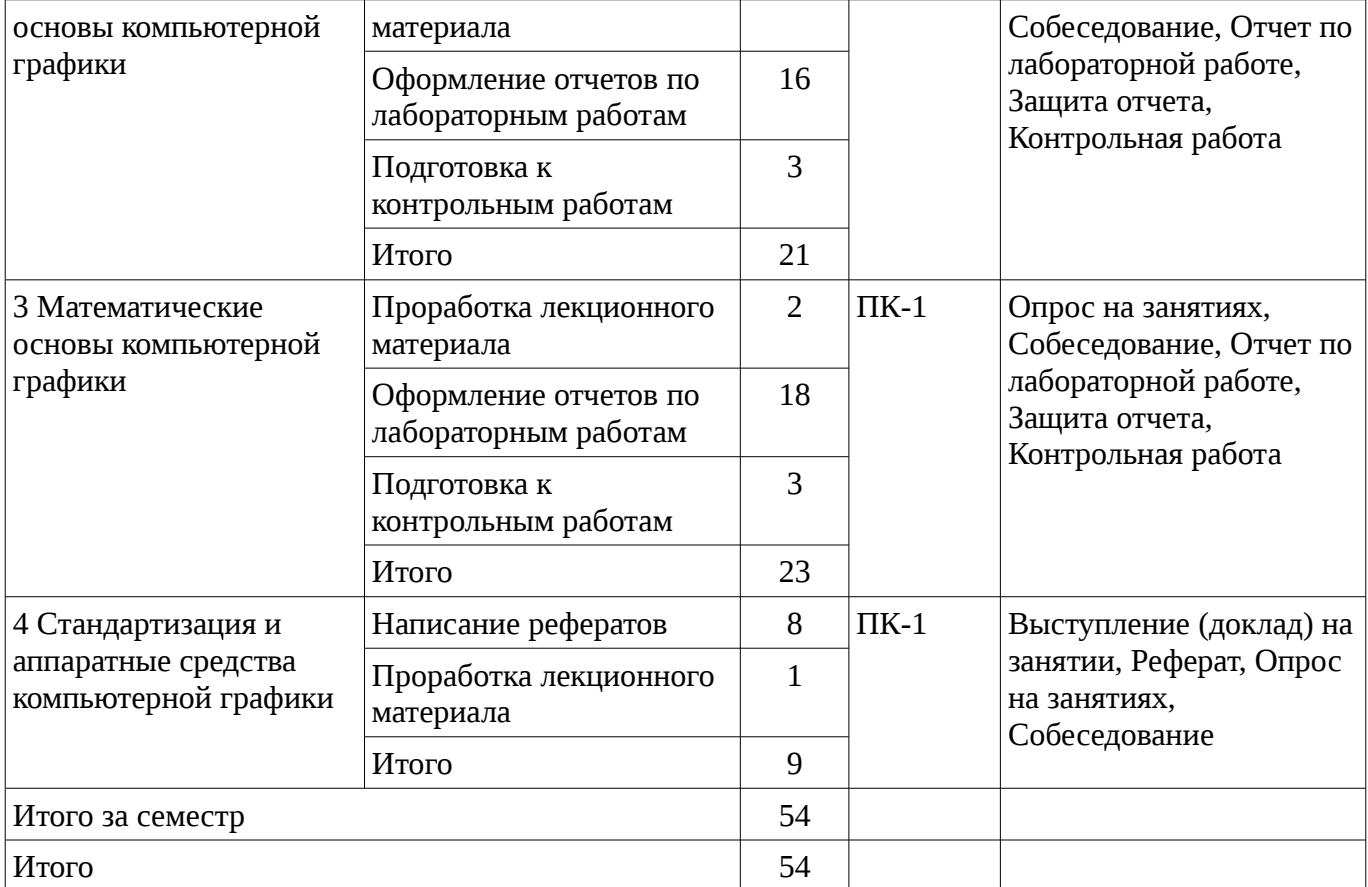

### **9.1. Темы рефератов**

- 1. Области применения компьютерной графики.
- 2. Классификация и обзор современных графических систем.
- 3. Организация диалога в графических системах.
- 4. Стандарты в области разработки графических систем.
- 5. Технические средства компьютерной графики: мониторы.
- 6. Технические средства компьютерной графики: графические адаптеры.
- 7. Технические средства компьютерной графики: плоттеры.
- 8. Технические средства компьютерной графики: принтеры.
- 9. Технические средства компьютерной графики: сканеры.
- 10. Графические процессоры.
- 11. Форматы хранения графической информации.
- 12. Программные средства компьютерной графики: СorelDraw.
- 13. Программные средства компьютерной графики: PhotoShop.
- 14. Программные средства компьютерной графики: 3DMax.

#### **10. Курсовая работа**

Не предусмотрено РУП

## **11. Рейтинговая система для оценки успеваемости студентов**

#### **11.1. Балльные оценки для элементов контроля**

Таблица 11.1 – Бальные оценки для элементов контроля

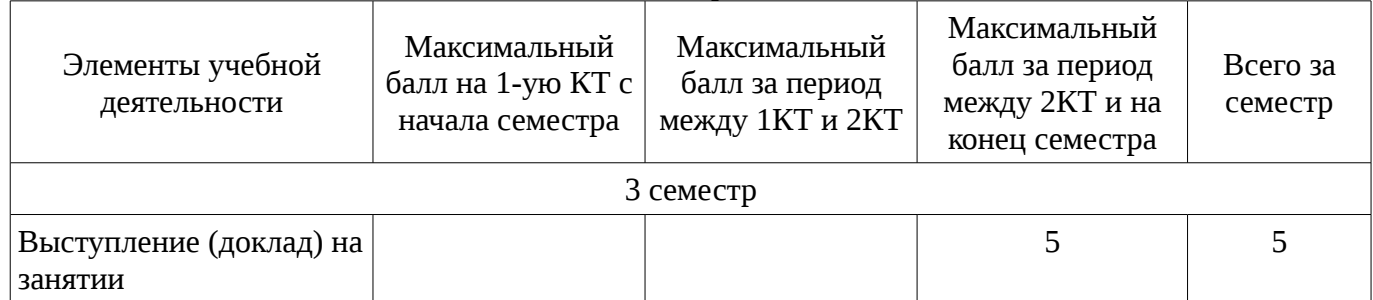

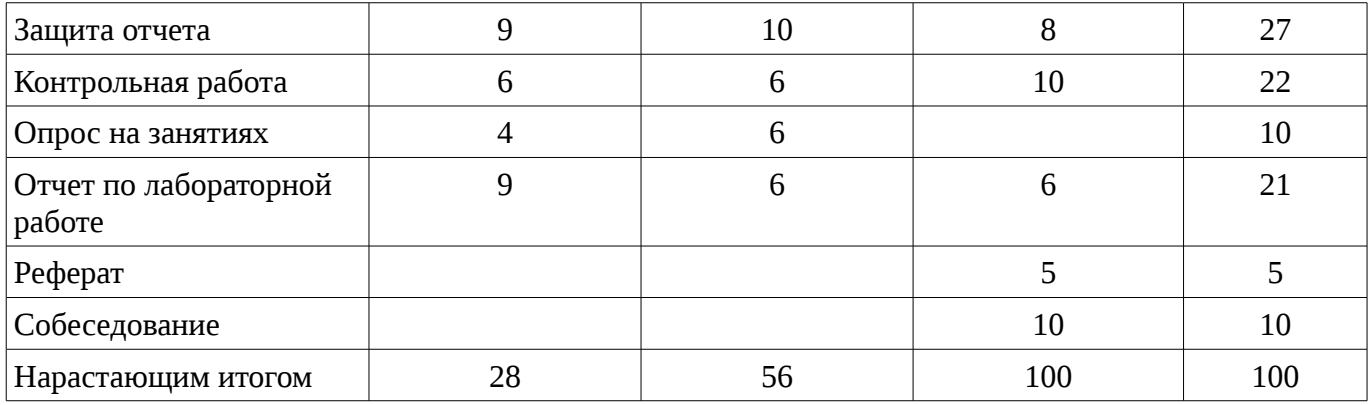

## **11.2. Пересчет баллов в оценки за контрольные точки**

Пересчет баллов в оценки за контрольные точки представлен в таблице 11.2.

Таблица 11. 2 – Пересчет баллов в оценки за контрольные точки

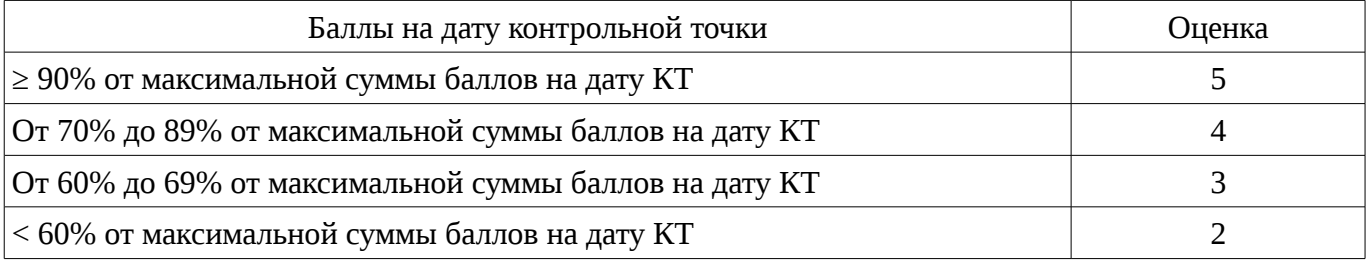

# **11.3. Пересчет суммы баллов в традиционную и международную оценку**

Пересчет суммы баллов в традиционную и международную оценку представлен в таблице 11.3.

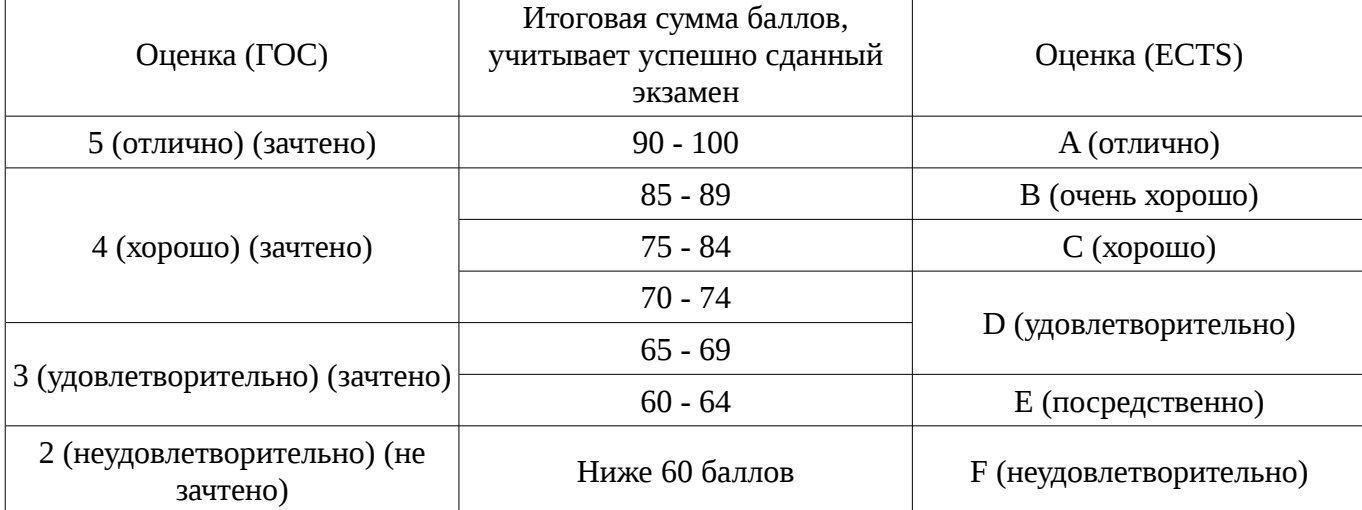

Таблица 11. 3 – Пересчет суммы баллов в традиционную и международную оценку

### **12. Учебно-методическое и информационное обеспечение дисциплины**

### **12.1. Основная литература**

1. Компьютерная графика: Учебное пособие / Люкшин Б. А. – 2012. 127 с. [Электронный ресурс] - Режим доступа: https://edu.tusur.ru/training/publications/1864, свободный.

### **12.2. Дополнительная литература**

1. Порев, В. Компьютерная графика: Учебное пособие / В. Н. Порев. - СПб.: БХВ-Петербург, 2005. - 428[4] с (наличие в библиотеке ТУСУР - 60 экз.)

2. Алгоритмические основы растровой машинной графики : учебное пособие / Д. В. Иванов [и др.]. - М. : Интернет-Университет Информационных Технологий, 2007. - М. : БИНОМ. Лаборатория знаний, 2007. - 283[5] с (наличие в библиотеке ТУСУР - 1 экз.)

3. Сиденко, Л. А. Компьютерная графика и геометрическое моделирование [Текст] : учебное пособие / Л. А. Сиденко. - СПб. : ПИТЕР, 2009. - 224 с (наличие в библиотеке ТУСУР - 1 экз.)

4. Роджерс, Д. Алгоритмические основы машинной графики / Д. Роджерс ; пер.: С. А. Вичес, Г. В. Олохтонова, П. А. Монахов ; ред. пер.: Ю. М. Баяковский, В. А. Галактионов. - М. : Мир, 1989. - 504 с. (наличие в библиотеке ТУСУР - 28 экз.)

5. Поляков, А.Ю. Программирование графики GDI+ и DirectX: Современные методы программирования компьютерной графики: для программистов/ А. Ю. Поляков, В. А. Брусенцев. - СПб.: БХВ-Петербург, 2005. - 357[3] с (наличие в библиотеке ТУСУР - 9 экз.)

6. Блинова, Т. А. Компьютерная графика [Текст] : учебное пособие / Т. А. Блинова, В. Н. Порев ; ред. В. Н. Порев. - Киев : Юниор, 2006. - 514 с (наличие в библиотеке ТУСУР - 3 экз.)

### **12.3. Учебно-методическое пособие и программное обеспечение**

1. Хабибулина Н. Ю. Компьютерная графика : учеб. методич. пособие по выполнению лабораторных и самостоятельных работ для для бакалавров направления 09.03.01 – «Информатика и вычислительная техника», направленность «Системы автоматизированного проектирования»/ Н. Ю. Хабибулина. – Томск : Томск. гос. ун-т систем упр. и радиоэлектроники, каф. КСУП, 2016. – 98 с. [Электронный ресурс]. - http://new.kcup.tusur.ru/library/kompjuternaja-grafika-uchebno-metodposobie-dlja-bakalavrov-090301

## **12.4. Базы данных, информационно справочные и поисковые системы**

1. Поисковые системы: http://www.google.com, http://www.ya.ru

2. Электронная база данных учебно-методических разработок каф. КСУП: http://new.kcup.tusur.ru/library

3. Доступ к электронным ресурсам на научно-образовательном портале университета http://edu.tusur.ru/training/publications

4. Доступ к электронному каталогу библиотеки университета - http://lib.tusur.ru/

## **13. Материально-техническое обеспечение дисциплины**

терминальные ПЭВМ, 12 шт. Duron800 MHz, 128 Mb RAM и 9 шт. Athlon 3500 MHz, 512Mb RAM, HDD 40 Gb.

### **14. Фонд оценочных средств**

Фонд оценочных средств приведен в приложении 1.

### **15. Методические рекомендации по организации изучения дисциплины** Без рекомендаций.

### **МИНИСТЕРСТВО ОБРАЗОВАНИЯ И НАУКИ РФ**

#### **Федеральное государственное бюджетное образовательное учреждение высшего образования**

### «ТОМСКИЙ ГОСУДАРСТВЕННЫЙ УНИВЕРСИТЕТ СИСТЕМ УПРАВЛЕНИЯ И РАДИОЭЛЕКТРОНИКИ» (ТУСУР)

УТВЕРЖДАЮ Проректор по учебной работе \_\_\_\_\_\_\_\_\_\_\_\_\_\_\_ П. Е. Троян  $\alpha \rightarrow$  20\_ г.

# ФОНД ОЦЕНОЧНЫХ СРЕДСТВ ПО УЧЕБНОЙ ДИСЦИПЛИНЕ

#### **Компьютерная графика**

Уровень основной образовательной программы: **Бакалавриат** Направление подготовки (специальность): **09.03.01 Информатика и вычислительная техника** Профиль: **Системы автоматизированного проектирования** Форма обучения: **очная** Факультет: **ФВС, Факультет вычислительных систем** Кафедра: **КСУП, Кафедра компьютерных систем в управлении и проектировании** Курс: **2** Семестр: **3**

Учебный план набора 2015 года

Разработчики:

– доцент каф. КСУП Хабибулина Н. Ю.

Зачет: 3 семестр

Томск 2016

### 1. Введение

Фонд оценочных средств (ФОС) является приложением к рабочей программе дисциплины (практики) и представляет собой совокупность контрольно-измерительных материалов (типовые задачи (задания), контрольные работы, тесты и др.) и методов их использования, предназначенных для измерения уровня достижения студентом установленных результатов обучения.

ФОС по дисциплине (практике) используется при проведении текущего контроля успеваемости и промежуточной аттестации студентов.

Перечень закрепленных за дисциплиной (практикой) компетенций приведен в таблице 1. Таблица 1 – Перечень закрепленных за дисциплиной компетенций

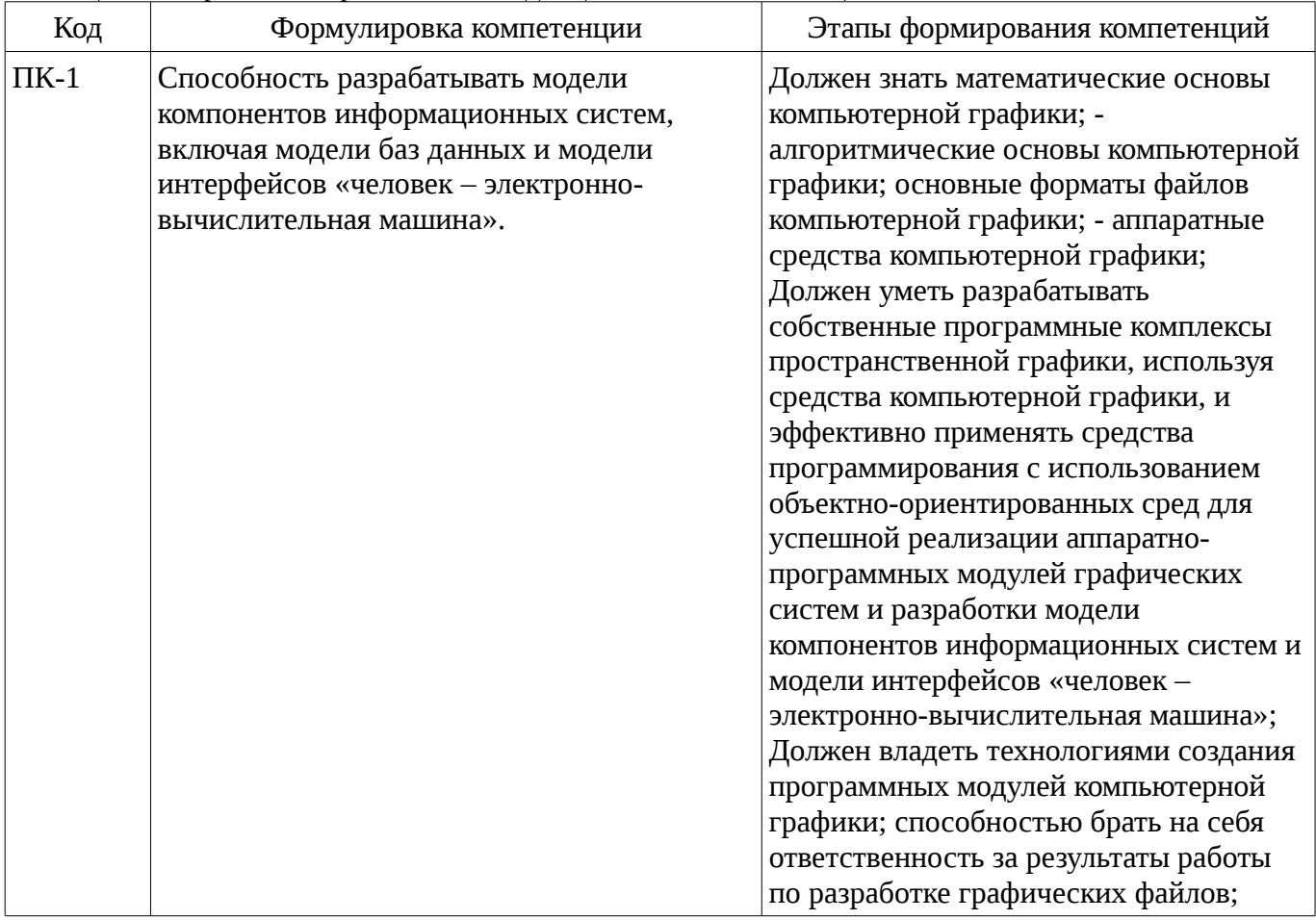

Обшие характеристики показателей и критериев оценивания компетенций на всех этапах приведены в таблице 2.

Таблица 2 – Общие характеристики показателей и критериев оценивания компетенций по этапам

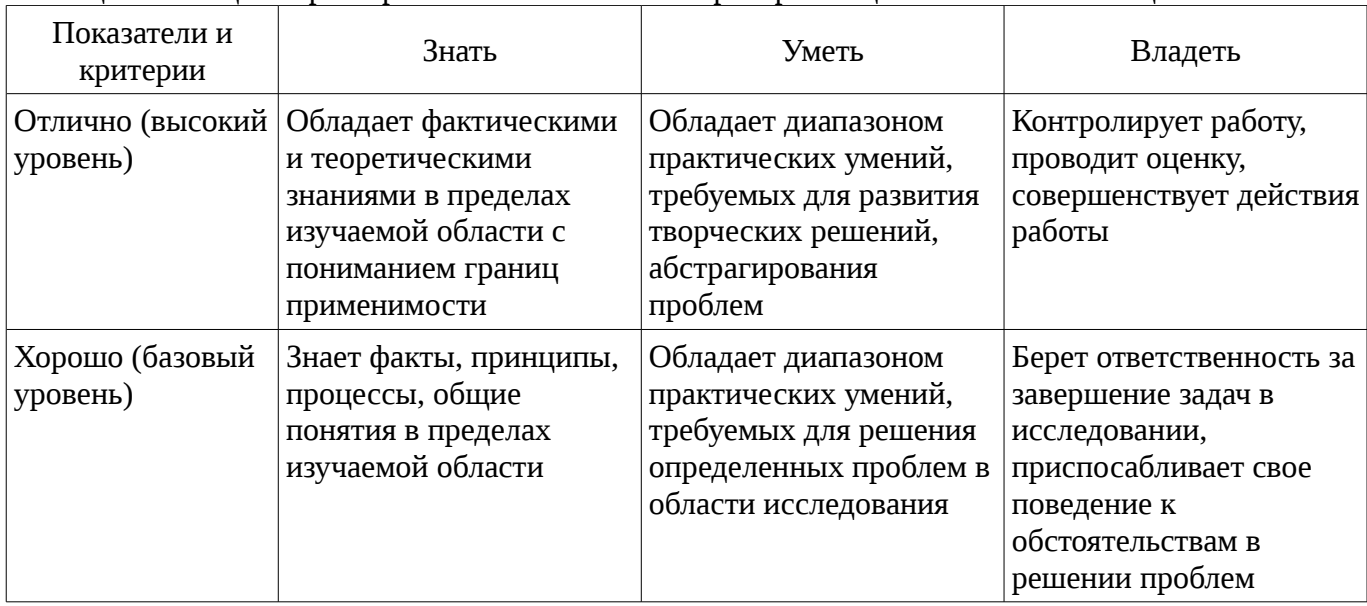

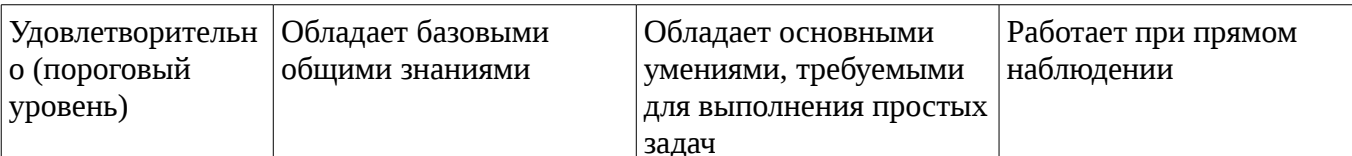

#### 2 Реализация компетенций

### 2.1 Компетенция ПК-1

ПК-1: Способность разрабатывать модели компонентов информационных систем, включая модели баз данных и модели интерфейсов «человек - электронно-вычислительная машина»..

Для формирования компетенции необходимо осуществить ряд этапов. Этапы формирования компетенции, применяемые для этого виды занятий и используемые средства оценивания представлены в таблице 3.

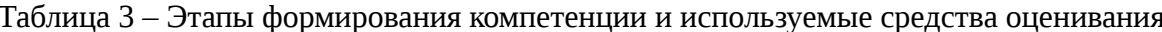

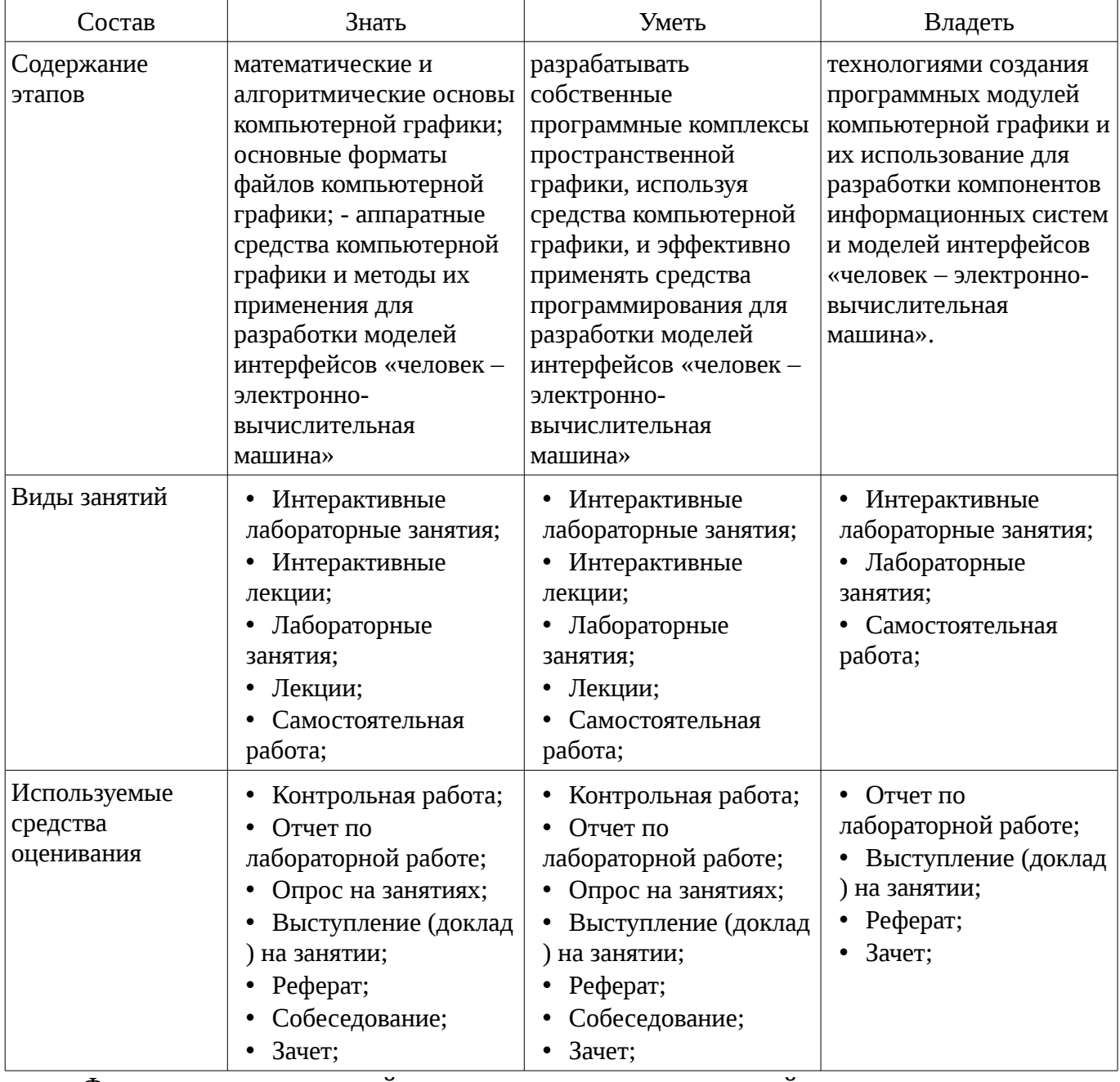

Формулировка показателей и критериев оценивания данной компетенции приведена в таблице 4.

Таблица 4 – Показатели и критерии оценивания компетенции на этапах

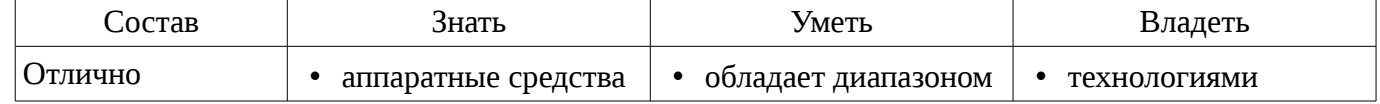

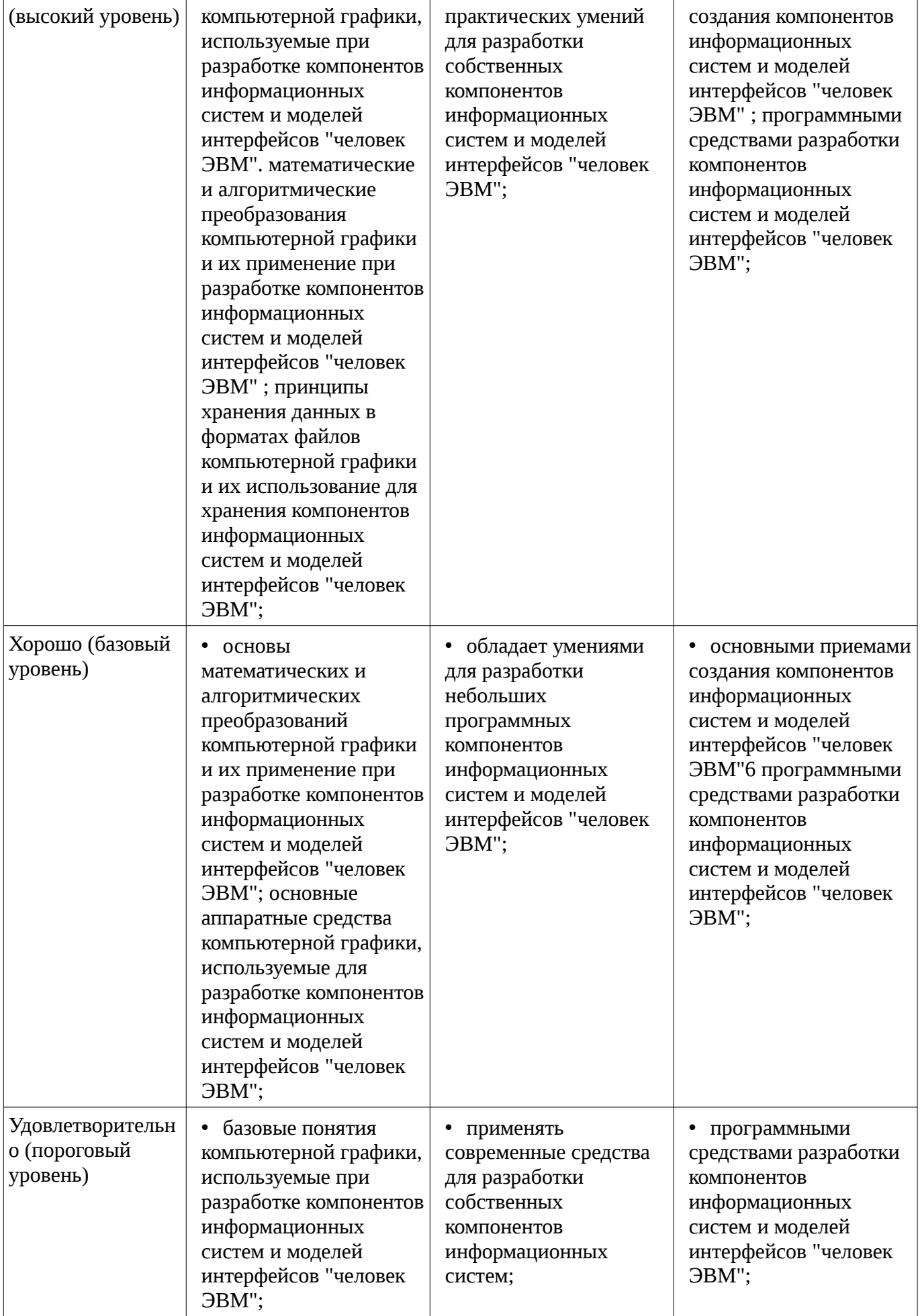

#### **3 Типовые контрольные задания**

Для реализации вышеперечисленных задач обучения используются типовые контрольные задания или иные материалы, необходимые для оценки знаний, умений, навыков и (или) опыта деятельности, характеризующих этапы формирования компетенций в процессе освоения образовательной программы, в следующем составе.

#### **3.1 Темы рефератов**

- Области применения компьютерной графики.
- Классификация и обзор современных графических систем.
- Организация диалога в графических системах.
- Стандарты в области разработки графических систем.
- Технические средства компьютерной графики: мониторы.
- Технические средства компьютерной графики: графические адаптеры.
- Технические средства компьютерной графики: плоттеры.
- Технические средства компьютерной графики: принтеры.
- Технические средства компьютерной графики: сканеры.
- Графические процессоры.
- Форматы хранения графической информации.
- Программные средства компьютерной графики: СorelDraw.
- Программные средства компьютерной графики: PhotoShop.
- Программные средства компьютерной графики: 3DMax.

### **3.2 Вопросы на собеседование**

– 1. Классификация современных графических систем 2. Области применения компьютерной графики 3. Алгоритмы генерации отрезка. 4. Стиль линии. Алгоритмы формирования стилей линии. 5. Генерация окружностей 6. Алгоритмы обхода контура (простого и сложного) 7. Закрашивание замкнутых областей. 8. Алгоритмы отсечения. 9. Преобразования на плоскости 10. Преобразование в пространстве 11. Проецирование. Виды плоских проекций 12. Модели описания объектов 13. Визуализация объемных изображений. Удаление невидимых частей фигуры. 14. Создание фотореалистичного изображения сцены. 15. Технические средства компьютерной графики. 16. Форматы хранения графической информации. Основные понятия 1. Определить понятия «векторная графика» и «растровая графика». 2. Понятие четырех- и восьмисвязности областей. 3. Что означает термин «инвариантность». 4. Что такое затравка. 5. Что такое однородные координаты. 6. Что такое проецирование. 7. На какие два класса делятся области, предназначенные для закраски, по способу задания Практическая часть Задача 1. Выполните следующие двумерные преобразования: 1. поворот треугольника с вершинами в точках А(-1, 6), В(2, 4), С(-2, 0) на 90° относительно начала координат. 2. отражение треугольника с вершинами в точках А(-1, 6), В(2, 4), С(-2, 0) относительно оси Y. Задача 2. Выполните следующие пространственные преобразования: 1. двукратное сжатие четырехугольника с вершинами в точках А(1,1,0), В(1,3,0), С(3,0,0), D(3,3,0) с помощью общего масштабирования. Найти физические координаты преобразованного четырехугольника A\*B\*C\*D\*. 2. перенос четырехугольника с вершинами в точках  $A(1,1,0)$ ,  $B(1,3,0)$ ,  $C(3,0,0)$ ,  $D(3,3,0)$  по оси Y на 2 единицы. Задача 3. 1. Разложите отрезок А(0, 0), В(-7, 3) в растр с помощью алгоритма Брезенхема. 2. Разложите отрезок А(0, 0), В(-5, -9) в растр с помощью алгоритма Брезенхема. Задача 4. 1. Заполните многоугольник простым алгоритмом с затравкой. Затравочный пиксел (3,1). 2. Задача 5. 3. 1. Определите видимость отрезков простым алгоритмом. Координаты окна (0,0), (5,0), (0,5),(5,5). Координаты отрезков: 1. А(4,4), В(6,6). 2. А(4,6), В(1,7). 3. А(1,1), В(4,4). Задача 6. 1. Определить видимость граней AHCB и BEFC шестигранника по алгоритму Робертса. Координаты вершин шестигранника А(1,0,0), В(5,0,0), E(5,5,0), D(1,5,0), C(5,0,3), F(5,5,3), G(1,5,3), H(1,0,3). Точка наблюдения N(20, -3, 3).

#### **3.3 Темы опросов на занятиях**

– История и предмет компьютерной графики, области применения компьютерной графики; тенденции построения современных графических систем: графическое ядро, приложения, инструментарий для написания приложений; классификация и обзор современных графических систем; основные функциональные возможности современных графических систем

– Базовые алгоритмы растровой графики: алгоритмы вывода прямой линии; алгоритм вывода окружности; алгоритм вывода эллипса; стиль линии, перо; сложный и простой контур, алгоритмы обхода контура; стиль заполнения, кисть, текстура; алгоритмы отсечения отрезков, алгоритмы заливки области, закраски многоугольника

– Системы координаты и двумерные преобразования (2D-графика): системы координат; двумерные преобразования; двумерные преобразования в однородных координатах; композиция двумерных преобразований; аффинные преобразования.

– Методы и алгоритмы трехмерной графики (3D-графика): виды геометрических моделей их свойства, параметризация моделей; геометрические операции над моделями; трехмерные преобразования; трехмерные преобразования в однородных координатах; композиция трехмерных преобразований; проекции; каркасная визуализация; показ с удалением невидимых линий; способы создания фотореалистичных изображений; закрашивание поверхностей: модели отражения света; вычисление нормалей и углов отражения; алгебра векторов

– Методы и алгоритмы трехмерной графики (3D-графика): виды геометрических моделей их свойства, параметризация моделей; геометрические операции над моделями; трехмерные преобразования; трехмерные преобразования в однородных координатах; композиция трехмерных преобразований; проекции; каркасная визуализация; показ с удалением невидимых линий; способы создания фотореалистичных изображений; закрашивание поверхностей: модели отражения света; вычисление нормалей и углов отражения; алгебра векторов

### **3.4 Темы докладов**

- Области применения компьютерной графики.
- Классификация и обзор современных графических систем.
- Организация диалога в графических системах.
- Стандарты в области разработки графических систем.
- Технические средства компьютерной графики: мониторы.
- Технические средства компьютерной графики: графические адаптеры.
- Технические средства компьютерной графики: плоттеры.
- Технические средства компьютерной графики: принтеры.
- Технические средства компьютерной графики: сканеры.
- Графические процессоры.
- Форматы хранения графической информации.
- Программные средства компьютерной графики: СorelDraw.
- Программные средства компьютерной графики: PhotoShop.
- Программные средства компьютерной графики: 3DMax.

#### **3.5 Темы контрольных работ**

– Контрольная работа 2 по дисциплине «Компьютерная графика» 1. Преобразования на плоскости с помощью однородных координат. Общий вид матрицы преобразования, влияние каждого элемента на результат преобразования. Преобразование – смещение (перенос). 2. Проекции – Кабинетная. 3. Аналитическая модель 4. Структуры данных для представления векторной полигональной модели: третий способ представления векторной полигональной модели. 5. Алгоритм «Отсечение нелицевых граней», использующий нормали к граням. 6. Алгоритм Варнака. 7. Простая модель освещения с ламбертовым диффузным отражением

– Контрольная работа 1 по дисциплине «Компьютерная графика» 1. Цифрового дифференциального анализатора (обычный) для генерации векторов. 2. Алгоритм Брезенхема для генерации векторов 3. Генерация окружности - Алгоритм Брезенхема 4. Определение принадлежности пикселя многоугольнику 5. Простой алгоритм заливки (рекурсивный алгоритм) 6. Алгоритм обхода простого замкнутого контура 7. Алгоритм обхода сложного замкнутого контура

### **3.6 Темы лабораторных работ**

– Первый графический проект. Матричные операции.

– Алгоритмы растровой графики

– Алгоритмы векторной графики: преобразования на плоскости и в пространстве

– Реалистичное представление трехмерных сцен (алгоритмы удаления невидимых граней, освещение и текстурирование объекта)

### **3.7 Зачёт**

– Зачет проводится в устной форме. На зачет выдаются вопросы, аналогичные представленным вопросам для собеседования. Полный перечень вопросов находится в пособии «Хабибулина, Н.Ю. Компьютерная графика: учеб. методич. пособие по выполнению лабораторных и самостоятельных работ для направления подготовки 09.03.10 – Информатика и вычислительная техника / Н. Ю. Хабибулина. – Томск: Томск. гос. ун-т систем упр. и радиоэлектроники, каф. КСУП, 2016. – 98 с.». Зачетная работа оценивается в 20 баллов (в рейтинговой системе это 10 баллов за собеседование и 10 баллов за контрольную работу после 2-й контрольной точки).

– Пример зачетного билета Теоретическая часть - 5 баллов 1. Классификация современных графических систем Практическая часть Задача 1 (2 балла). Выполните следующие двумерные преобразования: поворот треугольника с вершинами в точках А(-1, 6), В(2, 4), С(-2, 0) на 90° относительно начала координат. Задача 2 (2 балла). Выполните следующие пространственные преобразования: двукратное сжатие четырехугольника с вершинами в точках  $A(1,1,0)$ ,  $B(1,3,0)$ , С(3,0,0), D(3,3,0) с помощью общего масштабирования. Найти физические координаты преобразованного четырехугольника A\*B\*C\*D\*. Задача 3 (2 балла). Разложите отрезок А(0, 0), В(- 7, 3) в растр с помощью алгоритма Брезенхема. Задача 4 (2 балла). Заполните многоугольник простым алгоритмом с затравкой. Затравочный пиксел Задача 5 (3 балла). Определите видимость отрезков простым алгоритмом. Координаты окна (0,0), (5,0), (0,5),(5,5). Координаты отрезков: 1. А(4,4), В(6,6). 2. А(4,6), В(1,7). 3. А(1,1), В(4,4). Задача 6 (4 балла). Определить видимость граней AHCB и BEFC шестигранника по алгоритму Робертса. Координаты вершин шестигранника А(1,0,0 ), В(5,0,0), E(5,5,0), D(1,5,0), C(5,0,3), F(5,5,3), G(1,5,3), H(1,0,3). Точка наблюдения N(20, -3, 3).

#### **4 Методические материалы**

Для обеспечения процесса обучения и решения задач обучения используются следующие материалы:

– методические материалы, определяющие процедуры оценивания знаний, умений, навыков и (или) опыта деятельности, характеризующих этапы фор-мирования компетенций, согласно п. 12 рабочей программы.

#### **4.1. Основная литература**

1. Компьютерная графика: Учебное пособие / Люкшин Б. А. – 2012. 127 с. [Электронный ресурс] - Режим доступа: https://edu.tusur.ru/training/publications/1864, свободный.

#### **4.2. Дополнительная литература**

1. Порев, В. Компьютерная графика: Учебное пособие / В. Н. Порев. - СПб.: БХВ-Петербург, 2005. - 428[4] с (наличие в библиотеке ТУСУР - 60 экз.)

2. Алгоритмические основы растровой машинной графики : учебное пособие / Д. В. Иванов [и др.]. - М. : Интернет-Университет Информационных Технологий, 2007. - М. : БИНОМ. Лаборатория знаний, 2007. - 283[5] с (наличие в библиотеке ТУСУР - 1 экз.)

3. Сиденко, Л. А. Компьютерная графика и геометрическое моделирование [Текст] : учебное пособие / Л. А. Сиденко. - СПб. : ПИТЕР, 2009. - 224 с (наличие в библиотеке ТУСУР - 1 экз.)

4. Роджерс, Д. Алгоритмические основы машинной графики / Д. Роджерс ; пер.: С. А. Вичес, Г. В. Олохтонова, П. А. Монахов ; ред. пер.: Ю. М. Баяковский, В. А. Галактионов. - М. : Мир, 1989. - 504 с. (наличие в библиотеке ТУСУР - 28 экз.)

5. Поляков, А.Ю. Программирование графики GDI+ и DirectX: Современные методы программирования компьютерной графики: для программистов/ А. Ю. Поляков, В. А. Брусенцев. - СПб.: БХВ-Петербург, 2005. - 357[3] с (наличие в библиотеке ТУСУР - 9 экз.)

6. Блинова, Т. А. Компьютерная графика [Текст] : учебное пособие / Т. А. Блинова, В. Н. Порев ; ред. В. Н. Порев. - Киев : Юниор, 2006. - 514 с (наличие в библиотеке ТУСУР - 3 экз.)

# **4.3. Учебно-методическое пособие и программное обеспечение**

1. Хабибулина Н. Ю. Компьютерная графика : учеб. методич. пособие по выполнению

лабораторных и самостоятельных работ для для бакалавров направления 09.03.01 – «Информатика и вычислительная техника», направленность «Системы автоматизированного проектирования»/ Н. Ю. Хабибулина. – Томск : Томск. гос. ун-т систем упр. и радиоэлектроники, каф. КСУП, 2016. – 98 с. [Электронный ресурс]. - http://new.kcup.tusur.ru/library/kompjuternaja-grafika-uchebno-metodposobie-dlja-bakalavrov-090301

## **4.4. Базы данных, информационно справочные и поисковые системы**

1. Поисковые системы: http://www.google.com, http://www.ya.ru

2. Электронная база данных учебно-методических разработок каф. КСУП: http://new.kcup.tusur.ru/library

3. Доступ к электронным ресурсам на научно-образовательном портале университета http://edu.tusur.ru/training/publications

4. Доступ к электронному каталогу библиотеки университета - http://lib.tusur.ru/